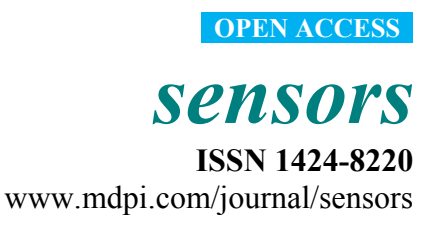

*Supplementary Information* 

## **Application of an Online-Biomass Sensor in an Optical Multisensory Platform Prototype for Growth Monitoring of Biotechnical Relevant Microorganism and Cell Lines in Single-Use Shake Flasks.** *Sensors* **2014,** *14***, 17390-17405**

**Christian Ude <sup>1</sup> , Jörg Schmidt-Hager 1 , Michael Findeis 2 , Gernot Thomas John <sup>2</sup> , Thomas Scheper 1 and Sascha Beutel 1,\*** 

- 1 Leibniz University of Hanover, Institute of Technical Chemistry, Callinstr. 5, 30167 Hannover, Germany; E-Mails: ude@iftc.uni-hannover.de (C.U.); Schmidt-hager@iftc.uni-hannover.de (J.S.-H.), scheper@iftc.uni-hannover.de (T.S.)
- <sup>2</sup> PreSens Precision Sensing GmbH, Josef-Engert-Str. 11, 93053 Regensburg, Germany; E-Mails: Michael.Findeis@presens.de (M.F.); G.John@presens.de (G.T.J.)
- **\*** Author to whom correspondence should be addressed; E-Mail: beutel@iftc.uni-hannover.de; Tel.: +49-0511-762-2868; Fax: +49-0511-762-3004.

## **1. Cell Size Determination**

```
// P. pastoris 
run("Convolve...", "text1=[1 1 1\n1 -8 1\n1 1 1\n]");
run("8-bit"); 
setThreshold(50, 255);
run("Convert to Mask"); 
run("Fill Holes"); 
run("Watershed"); 
run("Open"); 
run("Analyze Particles...", "size=20-300 circularity=0.50-1.00 show=[Count 
Masks] include summarize"); 
run("Invert"); 
close();close(); 
// L. zeae 
run("Convolve...", "text1=[1 1 1\n1 -8 1\n1 1 1\n]");
run("8-bit"); 
setThreshold(50, 255);
```
run("Convert to Mask"); run("Watershed"); run("Analyze Particles...", "size=5-100 circularity=0.0-1.00 show=[Count Masks] include summarize"); run("Invert"); close();close();

## **2. VBA**

*Option Explicit* 

Public Sub AutoKorrelation()

Call Clear

Dim nosampl As Boolean nosampl = Menu.MultiPage1.Page1.CheckBox6.Value If nosampl = True Then Call AutoKorrelation2

Dim k, i, n, m, l, s, t, u As Integer Dim threshold1 As Double Dim threshold2 As Double

Dim A As New Collection Dim A2 As New Collection Dim B As New Collection Dim B2 As New Collection Dim C As New Collection Dim C2 As New Collection

Dim Range1 As Long Dim Range2 As String Dim Range2a As String Dim Range2b As String

Range1 = CLng(Menu.MultiPage1.Page1.TextBox3.Value) Range2a = Menu.MultiPage1.Page1.TextBox4.Value Range2b = Menu.MultiPage1.Page1.TextBox5.Value

threshold1 = CDbl(Menu.MultiPage1.Page1.TextBox1.Value) threshold2 =  $CDbl(Menu.MultiPage1.Page1.TextBox2.Value) / 60$ 

Select Case Menu.MultiPage1.Page1.CheckBox4.Value Case Is  $=$  True:  $u = 0$ 

```
Case Is = False: u = 1End Select 
k = 21 = 1A.Add (0) 
B.Add (Tabelle1.Cells(46, k + 2)) 'Amp bei t0
If Tabelle1.Cells(2, k) = 0 And Tabelle2.Cells(RCC1(Range2a), RCC2(Range2a)) = 0 Then C.Add
Tabelle2.Cells(RCC1(Range2b), RCC2(Range2b)) 
For n = 2 To Range1
   If (Tabelle1.Cells(n + 1, k) - Tabelle1.Cells(n, k)) > threshold2 Then
        For s = RCC1(Range2a) To RCC3(Range2a) 
           If (Tabelle1.Cells(n, k) - Tabelle2.Cells(s, RCC2(Range2a))) \land 2 < threshold1 Then
               A.Add Tabelle1.Cells(n + u, k)B.Add Tabelle1.Cells(n + u, k + 2) C.Add Tabelle2.Cells(s, RCC2(Range2b)) 
               l = l + 1 End If 
        Next s 
    End If 
Next n 
m = 0i = 1For i = 1 To lIf i = 1 Then
   A2.Add (A(i))B2.Add (B(i))C2.Add (C(i)) GoTo Ende1 
    End If 
   If A(i) \leq A(i + 1) Then
   A2.Add(A(i))
```
**3** 

 $B2$ .Add  $(B(i))$  $C2$ .Add  $(C(i))$  $m = m + 1$  End If Next i Ende1:  $t = 8$  $i = 1$ For  $n = 2$  To  $m + 2$ Tabelle1.Cells(n, t) =  $A2(i)$ Tabelle1.Cells $(n, t + 1) = B2(i)$ Tabelle1.Cells(n,  $t + 2$ ) = C2(i)  $i = i + 1$ Next n End Sub Public Sub Clear() Tabelle1.Range("H2:J400000") = ""

If Menu.TextBox2.Value < 0.3 Then Menu.TextBox2.Value =  $0.3$ MsgBox "minimum value  $= 0.3$ ", vbExclamation, "Threshold Error" End If

End Sub

## *Option Explicit*

Public Sub MedianKorrektur()

Application.ScreenUpdating = False

Call Clear2

Dim k, i, n, m, l, s As Integer Dim Range1 As Long Dim fenster As Integer Dim threshold2 As Double Dim dAMP As Double Dim discdata As Boolean Dim fwdmed As Boolean Dim speedmodeon As Boolean

Range1 = CLng(Menu.MultiPage1.Page2.TextBox17.Value) fenster = CInt(Menu.MultiPage1.Page2.TextBox6.Value) threshold2 = CDbl(Menu.MultiPage1.Page1.TextBox2.Value) / 60 discdata = Menu.MultiPage1.Page2.CheckBox1.Value fwdmed = Menu.MultiPage1.Page2.CheckBox2.Value speedmodeon = Menu.MultiPage1.Page2.CheckBox3.Value

 $k = 3$  $1 = 2$ 

```
For n = fenster + 1 To Range1
    If Tabelle1.Cells(n - (fenster - 1), k - 2) \leq "" Then
        Tabelle1.Cells(n - (fenster - 1), k - 1) = (Tabelle1.Cells(n - (fenster - 1), k - 2) - Tabelle1.Cells(2,
(k - 2)) / (3600000)
         Else: GoTo Ende1 
     End If 
Next n 
Ende1: 
For n = fenster + 1 To Range1
```

```
If Tabelle1.Cells(n, k) = "" Then GoTo Ende2
```
If  $(Tabelle1.Cells(n, 1) - Tabelle1.Cells(n - 1, 1))$  > threshold 2 Then

If discdata = False And fwdmed = False Then GoTo marke1:

```
If discdata = True Then
   n = n + fenster
    GoTo marke1 
 End If
```

```
dAMP = Application.Median(Tabelle1.Range(Cells(n + 2 * (fenster - 1), k), Cells(n + 1)(fenster - 1), k)) -
```

```
Application.Median(Tabelle1.Range(Cells(n + fenster, k), Cells(n + 1, k)))
```

```
s = 0 Do 
               Tabelle1.Cells(n, k + 1) = Application.Median(Tabelle1.Range(Cells(n + (fenster - 1),
k), Cells(n, k)) - dAMP
               s = s + 1n = n + 1 Loop While s < fenster
```
 $n = n - 1$ 

End If

marke1:

```
Tabelle1.Cells(n, k + 1) = Application.Median(Tabelle1.Range(Cells(n - (fenster - 1), k), Cells(n,
k)))
```
Next n Ende2:

If speedmodeon = True Then Call SpeedMode Else: Call noSpeedModeAmp End If

Application.ScreenUpdating = True

End Sub

Public Sub Clear2()

Dim discdata As Boolean Dim fwdmed As Boolean discdata = Menu.MultiPage1.Page2.CheckBox1.Value fwdmed = Menu.MultiPage1.Page2.CheckBox2.Value

Tabelle1.Range("B2:B400000") = "" Tabelle1.Range("D2:D400000") = ""

If discdata = True And fwdmed = True Then  $discdata = False$ fwdmed = False MsgBox "Wählen Sie eine der beiden Methoden oder keine", vbExclamation, "method incompability" End If

End Sub

© 2014 by the authors; licensee MDPI, Basel, Switzerland. This article is an open access article distributed under the terms and conditions of the Creative Commons Attribution license (http://creativecommons.org/licenses/by/3.0/).